$2.7 \times 1.7 \times 1.7$ 

# MapuSoft Technologies 1.3.5 Release Notes

**Release 1.3.5 May, 2009 Revision 1** 

> These release notes accompany Release 1.3.5 of MapuSoft Technologies. They briefly describe new hardware and software features and provide a summary of the current software limitations and known defects, if any, that exist in this release.

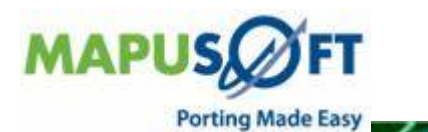

#### **Contents**

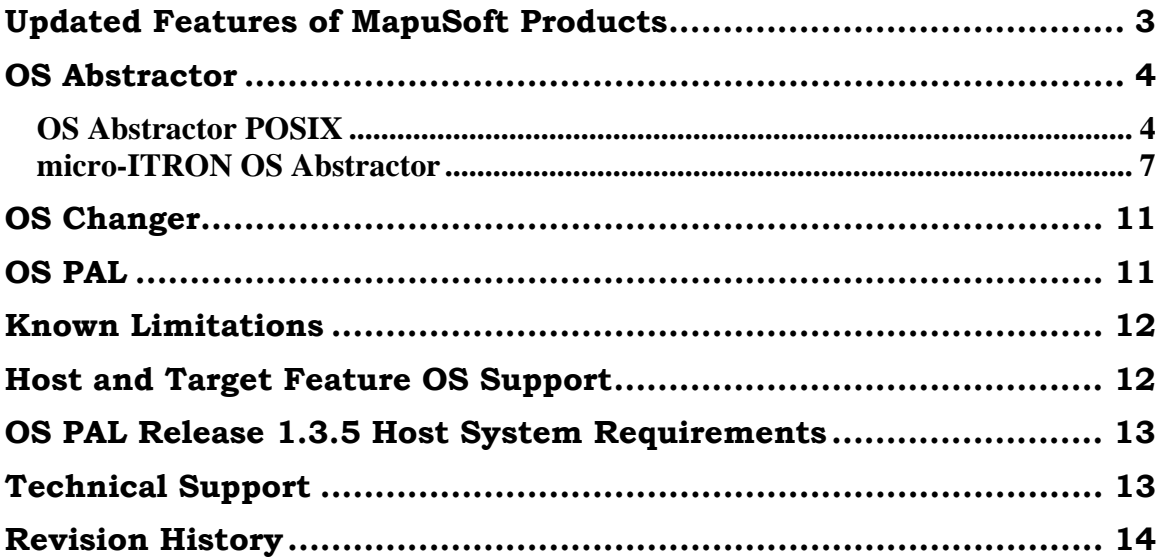

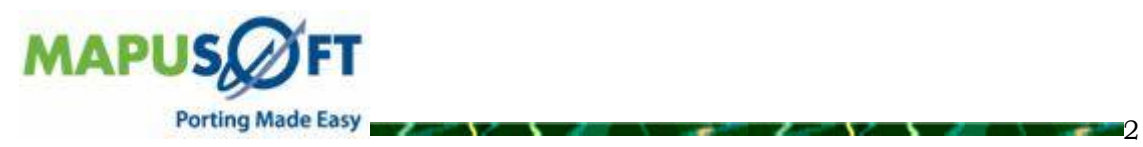

 $2 - V$ 

## <span id="page-2-0"></span>**Updated Features of MapuSoft Products**

Release 1.3.5, build 7667 of MapuSoft Technologies encompasses all upgrades to MapuSoft's OS Abstractor, OS Changer, and OS PAL Solutions. These package components are as follows:

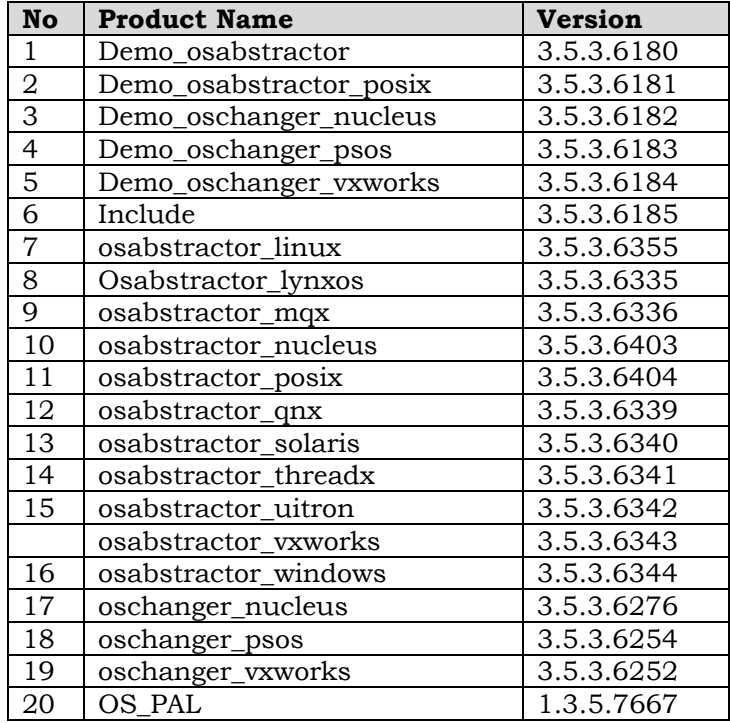

∼

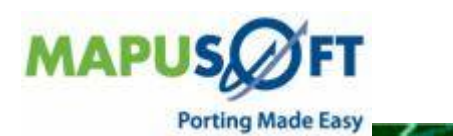

### <span id="page-3-0"></span>**OS Abstractor**

**New APIs—** The following new APIs have been added:

• OS Process Unregister Exit Hook – Removes a process exit hook which was previously registered using OS\_Process\_Register\_Exit\_Hook

**Modified APIs** — The following APIs have been modified:

- OS Get Pipe Message Count New parameter added which will be populated with the pipe count. Function now returns a status.
- OS Get Queue Message Count New parameter added which will be populated with the queue count. Function now returns a status.
- OS\_Process\_Register\_Exit\_Hook hook function now takes a parameter. A new parameter was added which is the value that will be passed to the hook function when it is invoked**.**

#### **OS Abstractor POSIX**

OS Abstractor POSIX has added the following APIs for the release 1.3.5.

**New APIs—** The following new APIs have been added:

- exit This function terminates the calling process.
- abort This function causes abnormal process termination to occur, unless the signal SIGABRT is being caught and the signal handler does not return.
- alarm This function causes the system to generate a SIGALRM signal for the process after the number of realtime seconds specified by seconds has elapsed.
- atexit This function registers a function, to be called without arguments at normal program termination.
- confstr This function return configuration-defined string values.
- execl This function replaces the current process image with a new process image.
- execle This function replaces the current process image with a new process image.
- execlp This function replaces the current process image with a new process image.
- execv This function replaces the current process image with a new process image.
- execve This function replaces the current process image with a new process image.

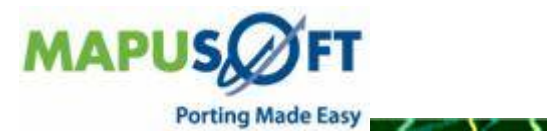

- execvp This function replaces the current process image with a new process image.
- exit This function terminates the calling process.
- fork This function creates a new process.
- getpgrp This function returns the process group ID of the calling process.
- getppid This function returns the parent process ID of the calling process.
- mmap This function establishes a mapping between a process' address space and a file, shared memory object, or typed memory object.
- mprotect This function sets protection of memory mapping.
- msync This function synchronizes memory with physical storage.
- munmap This function removes any mappings for those entire pages containing any part of the address space of the process starting at addr and continuing for len bytes.
- pause This function suspends the calling thread until delivery of a signal whose action is either to execute a signal-catching function or to terminate the process.
- pipe This function creates an inter-process channel.
- posix\_spawn This function creates a new process. (Child process) from the specified process image.
- posix\_spawn\_file\_actions\_addclose This function adds or deletes a close or open action to a spawn file actions object.
- posix\_spawn\_file\_actions\_addopen This function adds or deletes a close or open action to a spawn file actions object.
- posix spawn file actions  $\text{addup2} \text{This function adds a dup2}$  action to the object referenced by file\_actions that causes the file descriptor fildes to be duplicated as newfildes when a new process is spawned using this file actions object.
- posix\_spawn\_file\_actions\_destroy This function destroys the object referenced by file\_actions; the object becomes, in effect, uninitialized.
- posix\_spawn\_file\_actions\_init This function destroys the object referenced by file\_actions; the object becomes, in effect, uninitialized.
- posix\_spawnattr\_destroy This function destroys a spawn attributes object.
- posix\_spawnattr\_getflags This function obtains the value of the spawn-flags attribute from the attributes object referenced by attr.
- posix\_spawnattr\_getschedpolicy This function obtains the value of the spawn-schedpolicy attribute from the attributes object referenced by attr.
- posix\_spawnattr\_getsigdefault This function obtains the value of the spawn-sigdefault attribute from the attributes object referenced by attr.
- posix\_spawnattr\_init This function destroys a spawn attributes object.
- posix\_spawnattr\_setflags This function sets the spawn-flags attribute in an initialized attributes object referenced by attr.

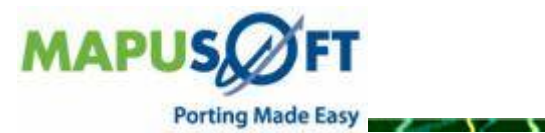

- posix\_spawnattr\_setpgroup This function sets the spawn-pgroup attribute in an initialized attributes object referenced by attr.
- posix spawnattr setschedparam This function sets the spawn-schedparam attribute in an initialized attributes object referenced by attr.
- posix\_spawnattr\_setschedpolicy This function sets the spawn-schedpolicy attribute in an initialized attributes object referenced by attr.
- posix spawnattr setsigdefault This function sets the spawn-sigdefault attribute in an initialized attributes object referenced by attr.
- posix\_spawnattr\_setsigmask This function sets the spawn-sigmask attribute in an initialized attributes object referenced by attr.
- posix\_spawnp This function creates a new process (child process) from the specified process image.
- pthread\_atfork This function declare fork handlers to be called before and after fork(), in the context of the thread that called fork().
- pthread\_getconcurrency This function gets and sets the level of concurrency.
- pthread\_getcpuclockid This function accesses a thread CPU-time clock.
- pthread\_setconcurrency This function allows an application to inform the threads implementation of its desired concurrency level.
- pthread\_setschedparam This function gets and sets the scheduling policy and parameters of individual threads within a multi-threaded process to be retrieved and set.
- pthread\_setschedprio–This function sets the scheduling priority of the thread.
- raise This function sends a signal to the executing process.
- regcomp This function compiles the regular expression contained in the string pointed to by the pattern argument and place the results in the structure pointed to by preg.
- regerror This function compile the regular expression contained in the string pointed to by the pattern argument and place the results in the structure pointed to by preg.
- regexec This function compile the regular expression contained in the string pointed to by the pattern argument and place the results in the structure pointed to by preg.
- regiver This function compile the regular expression contained in the string pointed to by the pattern argument and place the results in the structure pointed to by preg.
- sched\_setscheduler This function sets scheduling policy and parameters (real time).
- sem\_timedwait This function locks the semaphore referenced by sem as in the sem\_wait() function.

• setsid – This function creates session and set process group ID.

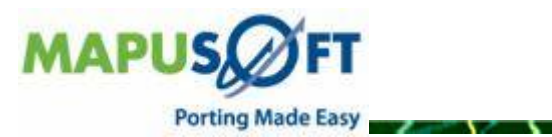

- <span id="page-6-0"></span>• shm open – This function opens a shared memory object (real time).
- shm\_unlink This function removes a shared memory object (real time).
- signal This function handles signal management.
- sigpending This function examines pending signals.
- sigprocmask This function examines and changes blocked signals.
- sigqueue This function queues a signal to a process.
- sigsuspend–This function waits for a signal.
- sigtimedwait This function waits for queued signals (real time).
- sigwait This function waits for queued signals.
- sigwaitinfo This function waits for queued signals (real time).
- sysconf This function gets configurable system variables.
- times This function gets process and waited-for child process times.
- uname This function gets the name of the current system.
- unseteny This function removes an environment variable.
- wait This function waits for a child process to stop or terminate.
- waitpid This function waits for a child process to stop or terminate.

**Modified APIs** — modified the following APIs.

• None

#### **micro-ITRON OS Abstractor**

micro-ITRON OS Abstractor has added the following APIs for the release 1.3.5.

**New APIs—**The following new APIs have been added:

- cre\_tsk– This service call creates a task with an ID number specified by tskid.
- acre\_tsk–This service call creates a task and assigns a task ID from the pool of unassigned task IDs.
- del tsk–This service call deletes the task specified by tskid.
- act\_tsk–This service call activates the task specified by tskid.
- exd\_tsk–This service call terminates and deletes the invoking task.
- ter\_tsk– This service call terminates the task specified by tskid.
- chg\_pri–This service call changes the base priority of the task specified by tskid to the priority value specified by tskpri.
- get\_pri–This service call returns the current priority of the task specified by tskid through tskpri.

7

• slp tsk–This service call moves the invoking task to the sleeping state.

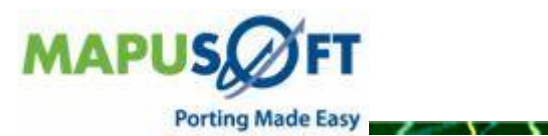

- tslp tsk–This service call has the same functionality as slp tsk with an additional timeout feature.
- wup\_tsk–This service call wakes up the task specified by tskid from sleeping.
- can\_wup–This service call cancels all queued wakeup requests for the task specified by tskid and returns the cancelled request count for the task.
- sus tsk–This service call suspends the task specified by tskid.
- rsm\_tsk–This service call releases the task specified by tskid from the SUSPENDED state and allows the task to continue its normal processing.
- frsm tsk–This service call releases the task specified by tskid from the SUSPENDED state and allows the task to continue its normal processing.
- dly\_tsk–This service call delays the execution of the invoking task for the amount of time specified in dlytim.
- cre\_sem–This service call creates a semaphore with an ID number specified by semid based on the information contained in the packet pointed to by pk\_csem.
- acre\_sem–This service call creates a semaphore with an ID number specified by semid based on the information contained in the packet pointed to by pk\_csem.
- del\_sem–This service call deletes the semaphore specified by semid.
- sig sem–This service call releases one resource to the semaphore specified by semid.
- wai\_sem–This service call acquires one resource from the semaphore specified by semid.
- pol sem–This service call acquires one resource from the semaphore specified by semid.
- twai sem–This service call acquires one resource from the semaphore specified by semid.
- cre\_flg–This service call creates an eventflag with an ID number specified by flgid based on the information contained in the packet pointed to by pk cflg.
- acre flg–This service call an eventflag with an ID number specified by flgid based on the information contained in the packet pointed to by pk\_cflg.
- del\_flg–This service call deletes the eventflag specified by flgid.
- set flg–This service call the bits specified by setptn in the eventflag specified by flgid.
- clr\_flg–This service call clears the bits in the eventflag specified by flgid that correspond to 0 bit in clrptn.
- wai\_flg–This service call causes invoking task to wait until the eventflag specified by flgid satisfies the release condition.
- pol\_flg–This service call auses invoking task to wait until the eventilag specified by flgid satisfies the release condition.
- twai\_flg–This service call causes invoking task to wait until the eventflag specified by flgid satisfies the release condition.

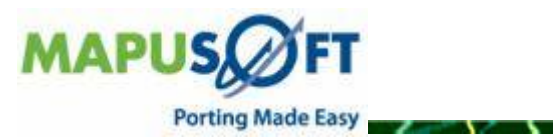

- cre dtq–This service call creates a data queue with an ID number specified by dtaid based on the information contained in the packet pointed to by pk\_cdtq.
- acre\_dtq–This service call a data queue ID from the pool of unassigned data queue IDs and returns the assigned data queue ID.
- del\_dtq–This service call deletes the data queue specified by dtqid.
- snd\_dtq–This service call sends the data element specified by data to the data queue specified by dtqid.
- psnd\_dtq–This service call sends the data element specified by data to the data queue specified by dtqid.
- tsnd\_dtq–This service call sends the data element specified by data to the data queue specified by dtqid.
- fsnd\_dtq–This service call forcibly sends the data element specified by data to the data queue specified by dtqid.
- rcv\_dtq–This service call a data element from the data queue specified by dtqid and returns the data element through data.
- prcv\_dtq–This service call receives a data element from the data queue specified by dtqid and returns the data element through data. prcv\_dtq is a polling service call with the same functionality as rcv\_dtq.
- trcv dtq–This service call receives a data element from the data queue specified by dtqid and returns the data element through data.
- cre\_mtx–This service call creates a mutex with an ID number specified by mtxid based on the information contained in the packet pointed to by pk\_cmtx.
- acre-mtx–This service call assigns a mutex ID from the pool of unassigned mutex IDs and returns the assigned mutex ID.
- del\_mtx–This service call deletes the mutex specified by mtxid.
- loc\_mtx–This service call locks the mutex specified by mtxid.
- ploc\_mtx–This service call a polling service call with the same functionality as loc\_mtx.
- tloc\_mtx–This service call has the same functionality as loc\_mtx with an additional timeout feature.
- unl\_mtx–This service call unlocks the mutex specified by mtxid.
- cre\_mbf–This service call creates a message buffer with an ID number specified by mbfid based on the information contained in the packet pointed to by pk\_cmbf.
- acre\_mbf–This service call assigns a message buffer ID from the pool of unassigned message buffer IDs and returns the assigned message buffer ID.
- del mbf–This service call deletes the message buffer specified by mbfid.
- snd mbf–This service call sends a message to the message buffer specified by mbfid.

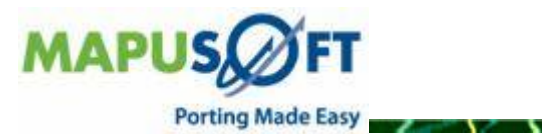

- psnd mbf–This service call is a polling service call with the same functionality as snd\_mbf.
- tsnd mbf–This service call has the same functionality as snd mbf with an additional timeout feature.
- rcv\_mbf–This service call receives a message from the message buffer specified by mbfid and stores it in the memory area starting from the address specified by msg.
- prcv mbf–This service call a polling service call with the same functionality as rcv\_mbf.
- trcv\_mbf– This service call has the same functionality as rcv\_mbf with an additional timeout feature.
- cre\_mpf–This service call creates a fixed-sized memory pool with an ID number specified by mpfid based on the information contained in the packet pointed to by pk\_cmpf.
- acre mpf–This service call assigns a fixed-sized memory pool ID from the pool of unassigned fixed-sized memory pool IDs and returns the assigned fixed-sized memory pool ID.
- del\_mpf–This service call deletes the fixed-sized memory pool specified by mpfid.
- get\_mpf–This service call acquires a memory block from the fixed-sized memory pool specified by mpfid.
- pget\_mpf–This service call is a polling service call with the same funcionality as get\_mpf.
- tget\_mpf–This service call has the same functionality as get\_mpf with an additional timeout feature.
- rel\_mpf–This service call releases the memory block starting from the address specified by blk to the variable-sized memory pool specified by mplid.
- cre\_mpl–This service call creates a variable-sized memory pool with an ID number specified by mplid based on the information contained in the packet pointed to by pk\_cmpl.
- acre mpl–This service call assigns a variable-sized memory pool ID from the pool of unassigned variable-sized memory pool IDs and returns the assigned variable-sized memory pool ID.
- del\_mpl–This service call deletes the variable-sized memory pool specified by mplid.
- get mpl–This service call acquires a memory block whose size is specified by blksz from the variable-sized memory pool specified by mplid.
- pget\_mpl–This service call is a polling service call with the same funcionality as get\_mpl.
- tget\_mpl–This service call has the same functionality as get\_mpl with an additional timeout feature.

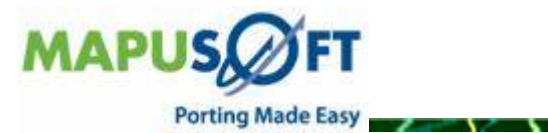

- <span id="page-10-0"></span>• rel mpl–This service call releases the memory block starting from the address specified by blk to the variable-sized memory pool specified by mplid.
- get\_tim–This service call returns the current system time through system.
- set tim–This service call sets the system time to the value specified by system.
- cre cyc–This service call creates a cyclic handler with an ID number specified by cycid based on the information contained in the packet pointed to by pk\_ccyc.
- acre cyc–This service call assigns a cyclic handler ID from the pool of unassigned cyclic handler IDs and returns the assigned cyclic handler ID.
- del\_cyc–This service call deletes the cyclic handler specified by cycid.
- sta\_cyc–This service call moves the cyclic handler specified by cycid to an operational state.
- stp\_cyc–This service call moves the cyclic handler specified by cycid to a non-operational state.
- cre\_alm–This service call creates an alarm handler with an ID number specified by almid based on the information contained in the packet pointed to by pk\_calm.
- acre alm–This service call assigns an alarm handler ID from the pool of unassigned alarm handler IDs and returns the assigned alarm handler ID.
- del\_alm–This service call deletes the alarm handler specified by almid.
- sta\_alm–This service call sets the activation time of the alarm handler specified by almid.
- stp\_alm–This service call releases the activation time of the alarm handler specified by almid and moves the alarm handler to a non-operational state.
- get\_tid–This service call references the ID number of the task in the RUNNING state and return the task ID through tskid.

## **OS Changer**

No new features are added to the OS Changer product for release 1.3.5 apart from adding fixes to known bugs.

# **OS PAL**

- **Time Units in OS PAL Profiler—**Profiler Y-axis time units is added (Time can be captured in nano seconds, micro seconds, milli seconds or seconds).
- **Adding new templates to OS PAL C project—**OS PAL now provides the users the ability to create and add new templates to OS PAL C project.
- **Importing WRS projects/Legacy code—OS PAL now provides the users to import** Wind River Workbench projects to OS PAL.

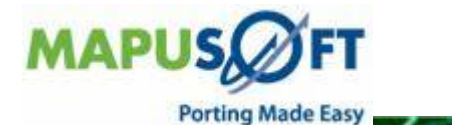

## <span id="page-11-0"></span>**Known Limitations**

- **Profiler Feature is not supported in Nucleus and ThreadX targets in this release.**
- Task pooling feature is not supported in Nucleus and ThreadX targets in this release.
- Creating API Profiling functions while creating a C Project, we do not support overloaded functions.
- Self deletion of POSIX thread is not supported in Nucleus target.
- LynxOS 5.0 and RT Linux are not yet validated in this release.
- Application for vxWorks 6.7 should avoid defining XOPEN\_SOURCE to 600.

## **Host and Target Feature OS Support**

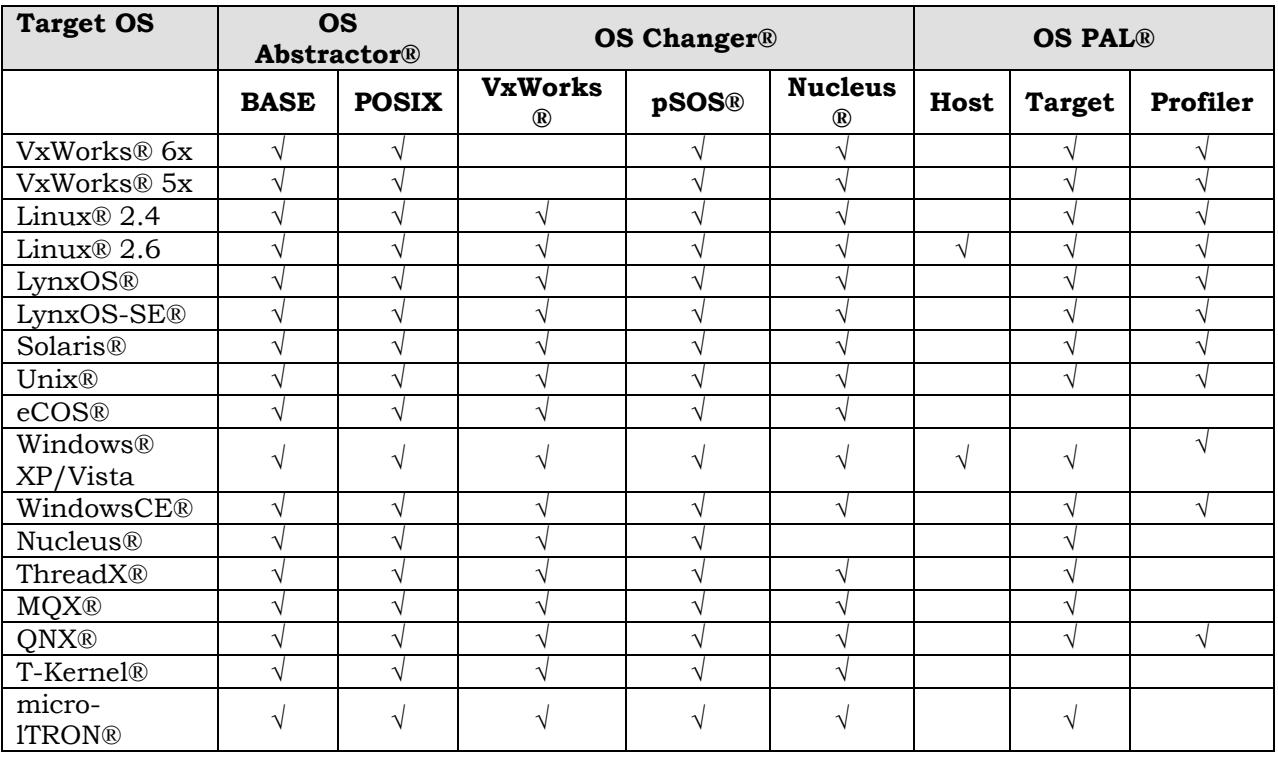

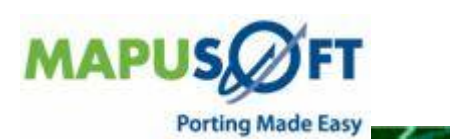

## <span id="page-12-0"></span>**OS PAL Release 1.3.5 Host System Requirements**

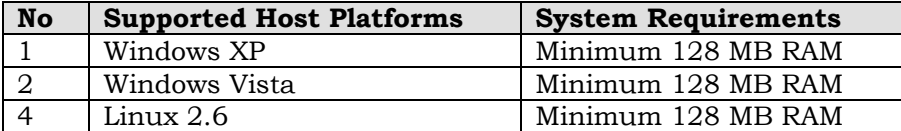

# **Technical Support**

Technical support is available through the MapuSoft Technologies Support Centre. If you are a customer with an active MapuSoft support contract, or covered under warranty, and need post sales technical support, you can access our tools and resources online or open a ticket at [https://www.mapusoft.com/support.](https://www.mapusoft.com/support)

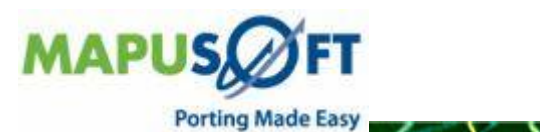

### <span id="page-13-0"></span>**Revision History**

May 2009–Revision 1, Release 1.3.5 of MapuSoft Technologies.

© Copyright 2009 MapuSoft Technologies, Inc. - All Rights Reserved

MapuSoft retains all copyrights and other property rights in all text, graphic images, and software owned by MapuSoft and hereby authorizes you to electronically copy documents published herein solely for the purpose of reviewing the information.

You may not alter any files in this web site for rebroadcast, or print the information contained therein, without prior written permission from MapuSoft.

MapuSoft assumes no responsibility for errors or omissions in this publication or other documents which are referenced by or linked to this publication. This publication could include technical or other inaccuracies, and not all products or services referenced herein are available in all areas. MapuSoft assumes no responsibility to you or any third party for the consequences of an error or omissions. The information on this web site, is periodically updated and may change without notice.

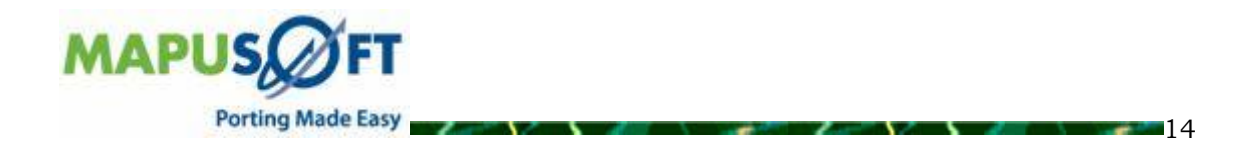